関ケ原町電子入札運用基準

(趣旨)

第1条 この訓令は、発注者と入札参加者(見積参加者を含む。以下同じ。)がコンピュータと ネットワーク(インターネット)を利用したシステム(以下「電子入札システム」という。) で行う入札手続(以下「電子入札」という。)について、電子入札を円滑かつ適切に運用でき るよう取扱いを定めるものとする。

(紙入札承諾の基準)

- 第2条 発注者は、入札参加者から、次の各号に該当する事由により、紙による入札(以下「紙 入札」という。)での参加の申出があった場合には、紙入札を承諾するものとする。
	- (1) 電子認証局が発行した電子証明書(以下「ICカード」という。)が失効、閉塞、破 損等で使用できなくなり、ICカード再発行の申請(準備)中の場合
	- (2) 電子入札導入の準備を行っているが、間に合わなかった場合
	- (3) その他やむを得ない事由があると認められる場合
- 2 電子入札による手続の開始後、入札参加者から紙入札への変更を求められた場合、入札締切 通知書発行までの間で、次の各号に該当する場合に限り、当該入札参加者について、電子入札 から紙入札への変更を認めるものとする。ただし、全体の入札手続に影響がないと認められる 場合に限る。
	- (1) 電子入札システムの障害により締切りに間に合わない場合
	- (2) ICカードが失効、閉塞、破損等で使用不可となった場合
	- (3) その他やむを得ない事由があると認められる場合
- 3 前項の規定により、紙入札への変更を認めた場合は、速やかに当該入札参加者より紙入札方 式参加承諾願(様式第1号)を提出させるとともに、紙入札業者として登録するものとし、当 該入札参加者に対し、紙入札業者としての登録後においては、電子入札に係る作業を行わない ように指示するものとする。ただし、既に実施済みの電子入札システムによる書類の送受信は 、有効なものとして取り扱い、別途の交付又は受領手続を要しないものとする。
- 4 紙入札により入札する場合は、指定された日時までに関ケ原町総務課まで提出しなければな らないものとする。

(案件登録)

- 第3条 電子入札の入札書受付締切予定日時は、開札予定日時の前日の午後4時を標準とし、紙 入札による入札書受付締切予定日時も同様とする。また、その他の期間等日時の設定に当たっ ては、各入札方式とも入札参加者が指定された場所に参集して行う入札(以下「通常入札」と いう。)における運用に準じて設定するものとする。
- 2 公告日及び公示日以降において、案件登録情報のうち、入札方式・工種区分・落札方式・工 事コンサル区分・内訳書提出有無・建設リサイクル法該当有無について錯誤が認められた場合 には、次の各号の手順により速やかに案件の再登録を行うものとする。
	- (1) 錯誤案件に対して、入札参加申請書(これらに係る提出資料を含む。以下「資料等」 という。)の提出が行われるのを防ぐため、締切日時の変更を行うこと。
- (2) 件名に追記入力した修正登録を行い、錯誤案件である旨を入札参加者に示すこと。
- (3) 新規の案件として改めて登録すること。
- (4) 既に資料等の提出があった入札参加者に対しては、確実に連絡のとれる方法で連絡を 行い、改めて登録した案件に対して資料等を送信するように依頼する。
- 3 特段の事情により発注者が当該案件を電子入札から通常入札へ切り替えるに至った場合には 、当該案件名に「(通常入札に移行)」と追記変更し、以降当該案件に係る電子入札システム 処理を行わないものとする。

(仕様書・提出資料の作成要領・申請書等の登録)

- 第4条 発注者は、次の各号に該当する場合を除き、仕様書、提出資料の作成要領、公告の写し 、入札注意事項及び特定建設共同企業体(以下「特定JV」という。)に係る様式(以下「仕 様書等」という。)を電子入札システムへ登録するものとする。
	- (1) 仕様書等のファイル容量の合計が10MBを超える場合
	- (2) 仕様書等を電子化することが困難な場合
- 2 電子入札システムに登録する仕様書等の作成に使用するアプリケーションソフト及び保存す るファイルの形式は、次のいずれかとする。

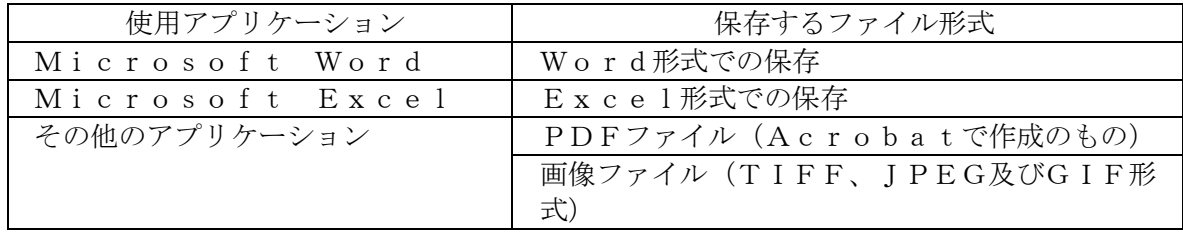

- 3 発注者は、仕様書等のファイルを圧縮する場合には、ZIP形式でファイル圧縮をして登録 するものとする。ただし、自己解凍方式は、指定しないものとする。
- 4 発注者は、仕様書等の電子化が困難な場合は、通常入札における運用に準じて閲覧又は貸与 に供するものとする。また、入札参加者は、電子入札システムによる仕様書等のダウンロード が困難な場合は、発注者が指定する日時及び場所で閲覧することができるものとする。

(工事費内訳書の提出)

第5条 工事費内訳書の作成に使用するアプリケーションソフト及び保存するファイルの形式は 、次のいずれかを指定する。ただし、当該ファイルの保存時に損なわれる機能は、作成時に利 用しないよう入札参加者に明示するものとする。

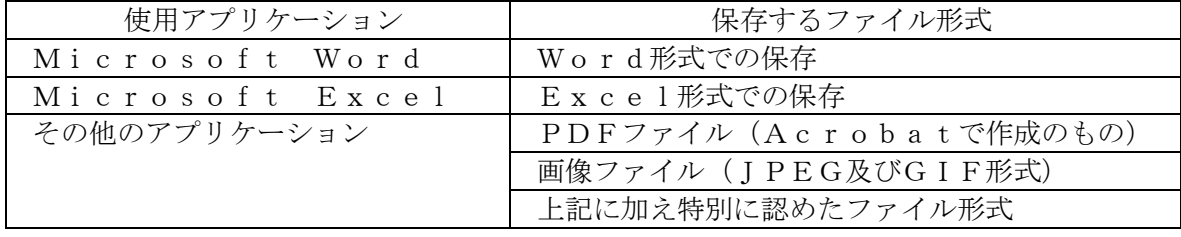

- 2 ファイル圧縮を認める場合は、ZIP形式を指定するものとする。ただし、自己解凍方式は 、指定しないものとする。
- 3 入札書への工事費内訳書の添付は、次のとおりとする。
	- (1) 工事費内訳書は、入札書の送信時に、1MBに収めるように作成した上で、添付して 提出させるものとする。ただし、発注者が指示した場合は、指示した方法により、定められ た期限までに提出させるものとする。
- (2) 第2条第4項の規定により入札書を提出する場合は、入札書と工事費内訳書を同封し て封筒により提出するものとする。
- 4 入札参加者から提出された工事費内訳書等へのウィルス感染が判明した場合、直ちに閲覧等 を中止し、ウィルス感染している旨を当該入札参加者に電話等で連絡し、原則として持参によ り改めて提出するよう指示するものとする。
- 5 入札書受付締切時間後に工事費内訳書をチェックすることができるものとし、工事費内訳書 は、内容が対外的に漏えいすることがないよう、開札時間まで善良なる管理者の注意をもって 保管するものとする。

(開札)

- 第6条 再入札書又は見積書の受付時間は当面、開札当日の再入札書の通知をした時から午後3 時までを標準として設定するものとする。
- 2 開札予定時間から落札決定通知書又は再入札通知書等の発行まで、著しく遅延する場合には 、必要に応じ、入札参加者に電子入札システムにより状況の情報提供を行うものとする。
- 3 電子入札システムによる入札書提出後、その開札までの間(紙入札業者がいる場合には、入 札執行者の開札宣言までの間)に入札参加者が入札の辞退を申し入れてきた場合には、次の各 号に該当する場合に限り、これを認めるものとする。
	- (1) 入札参加者が他の案件を落札し、当該入札案件に配置予定であった技術者を配置でき なくなった場合
	- (2) その他やむを得ない事由があると認められる場合
- 4 入札書提出後に辞退を認めた場合の取扱いは、次の各号のとおりとする。
	- (1) 入札書提出後に入札の辞退をしようとする入札参加者には、電話及び電送(押印済の 辞退届を電送)で入札の辞退を申し入れるよう求めるとともに、速やかに書面にて入札辞退 届(様式第2号)の提出をするよう求めるものとする。
	- (2) 入札状況登録において、辞退した入札参加者にチェックを入れ、当該入札書は、開札 しないものとする。
	- (3) 前項第1号に該当する場合は、他の案件を落札したと認められる書類を提出するよう 求めるものとする。
- 5 落札となるべき同価格の入札をした者(以下「くじ対象者」という。)が2人以上あり、く じにより落札者の決定を行うこととなった場合は、次の各号のとおり対応するものとする。
	- (1) くじ対象者が、全て電子入札で参加している場合は、くじを実施する旨当該入札参加 者全員に通知し、入札書提出時に表示される入札書受信確認通知に記載されたくじ番号によ り電子くじを実施し、落札決定通知書を発行するものとする。
	- (2) くじ対象者が、電子入札と紙入札で参加している場合は、くじを実施する旨当該入札 参加者全員に通知し、実施後、落札者決定通知書を発行するものとする。
- 6 入札参加者側の障害により入札書受付締切時間又は開札時間を延長する場合の基準及び取扱 いは、次の各号のとおりとする。
	- (1) 入札参加者側の障害により電子入札ができない旨の申告があった場合は、障害の内容 と復旧の可否について調査確認を行うものとし、すぐに復旧できないと判断され、かつ、下 記に掲げる障害等により、原則として複数の入札参加者が参加できない場合には、入札書受

付締切予定時間及び開札予定時間の変更(延長)を行うことができるものとする。なお、電 子入札から紙入札への変更を認める基準については、第2条第2項と同様とする。

- ア 天災
- イ 広域・地域的停電
- ウ プロバイダ、通信事業者に起因する通信障害
- エ その他、時間延長が妥当であると認められた場合。ただし、ICカードの紛失・破損、 端末の不具合等、入札参加者の責による障害であると認められる場合を除く。
- (2) 変更後の開札予定時間が直ちに決定できない場合においては、仮の日時を入力した日 時変更通知書を送信する(送信できない場合は、電話等で対応する。)ものとし、当該通知 書の記事入力欄には、開札日時正式決定後に再度変更通知書が送信される旨の記載を行い、 正式な開札日時が決定した場合には、再度変更通知書を送信する(送信できない場合は、電 話等で対応する。)。
- 7 発注者側(電子入札システムを管理委託している業者を含む。)の障害により入札書受付締 切時間又は開札時間を延長する場合の取扱いは、次の各号のとおりとする。
	- (1) 発注者側の障害が発生した場合、障害復旧の見込みがある場合には、入札書受付締切 予定時間及び開札予定時間の変更(延長)を行い、障害復旧の見込みがない場合には、通常 入札に変更するものとする。
	- (2) 復旧の見込みがあるが、変更後の開札予定時間が直ちに決定できない場合においては 、仮の日時を入力した日時変更通知書を送信する(送信できない場合は、電話等で対応する 。)ものとし、当該通知書の記事入力欄には、開札日時正式決定後に再度変更通知書が送信 される旨の記載を行い、正式な開札日時が決定した場合には、再度変更通知書を送信する( 送信できない場合は、電話等で対応する。)。
- 8 入札締切予定時間になっても入札書が電子入札サーバーに未到達であり、かつ、入札参加者 からの連絡がない場合は、当該入札参加者が入札を辞退したものと見なすものとする。
- 9 落札者がいない場合の随意契約移行時に電子入札システムにより送信するメールは、次の各 号の内容を記載するものとする。
	- (1) 見積書提出意思のある者は、見積書の提出を行うこと。
	- (2) 何ら意思表示のない者は、見積書提出意思のない者と見なすこと。

(入札参加者のICカードの取扱い(代表者の権限の委任等))

- 第7条 雷子入札を利用することができるICカードは、代表者(関ケ原町競争入札参加資格者 名簿に登録されている者)のICカードに限るものとする。なお、ICカードの利用者は、電 子入札システムへの利用者登録申請を行わなければならない。
- 2 入札可能なICカードは、特定JVの代表会社の代表者のICカードとする。また、特定J Vの応札に当たっては、特定JVの構成会社の代表者から代表会社の代表者に対する入札・見 積に関する権限についての個別案件についての委任状の提出を求めるものとする。
- 3 入札参加者がICカードを不正に使用等した場合には、当該入札参加者の指名を取り消す等 、当該入札への参加を認めないことができる。落札後に不正使用等が判明した場合には、契約 締結前であれば、契約締結を行わないことができる。また、契約締結後に不正使用等が判明し た場合には、着工工事の進捗状況等を考慮して契約を解除するか否かを判断するものとする。
	- 附 則

この訓令は、令和5年9月1日から施行する。